# **Cloud computing - Service mesh and** microservices networking!

## **Table of contents**

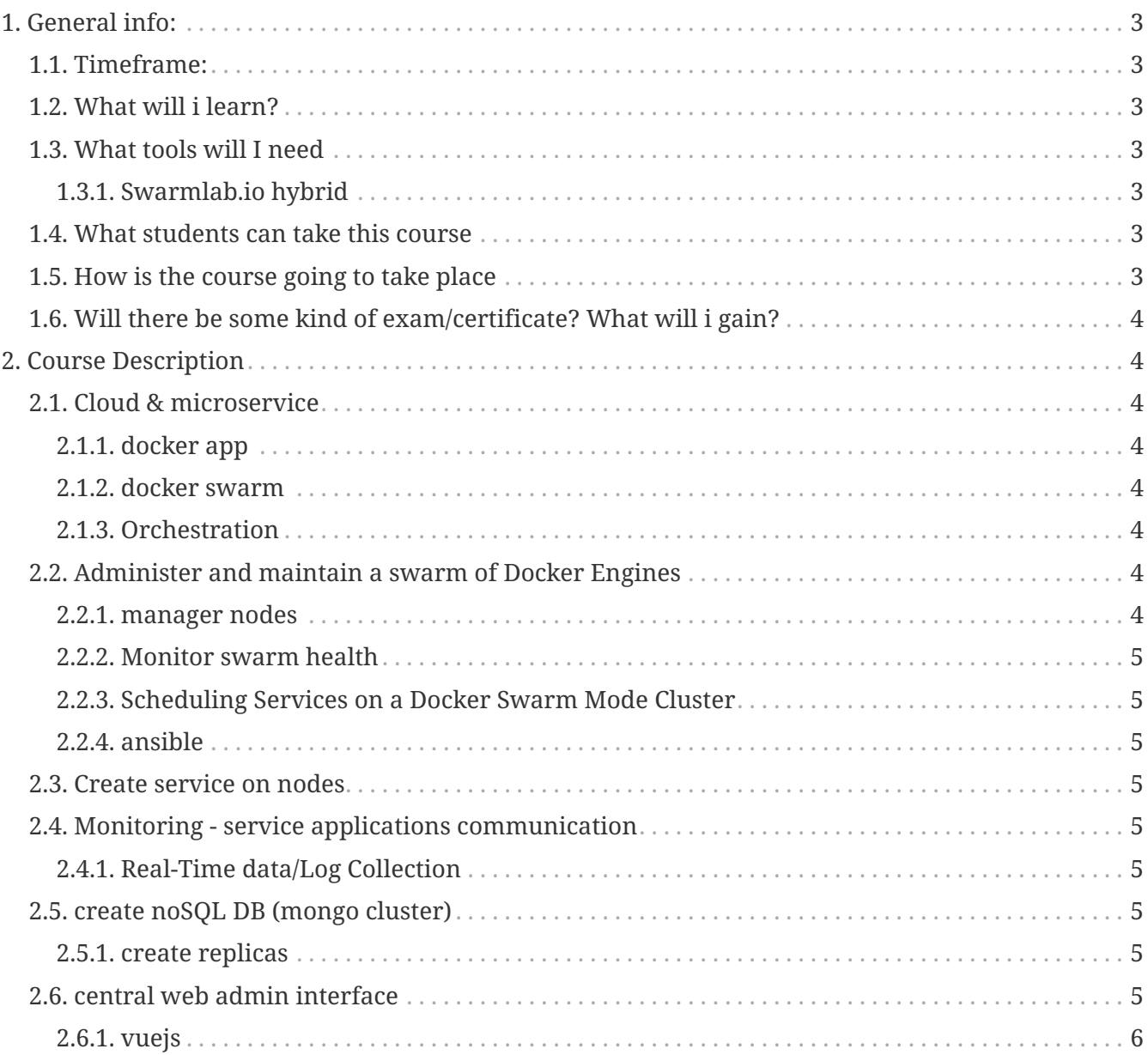

#### **Service mesh and microservices networking**

We will be trying to create a swarm implementation that will allow communication between all of the members/nodes.

*Imaging a swarm*

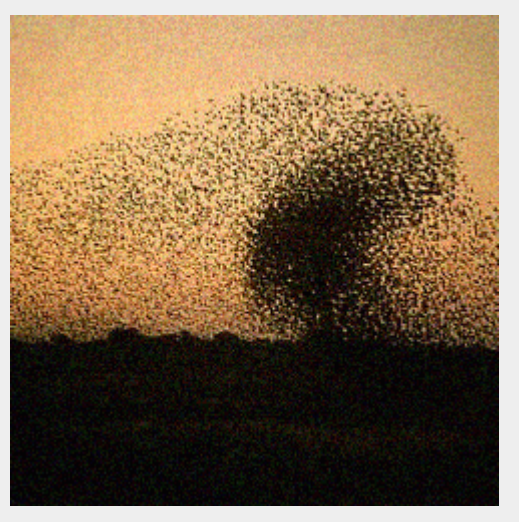

To undertand this better lets look at the picture bellow and imagine that red dots are iot devices that can send and receive and black ones are clients that gather data.

i

*Architecture of swarm communication*

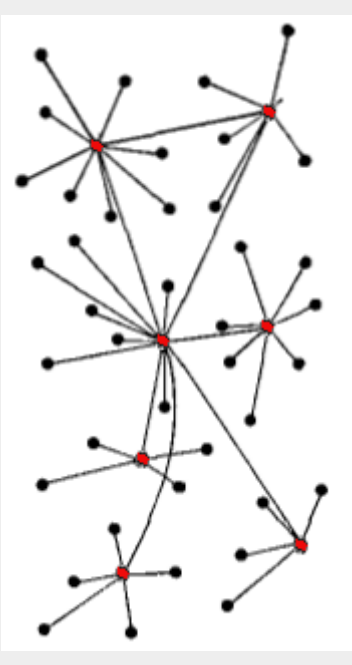

- Red Node: Server/Client and Gateway Role
- Black and Red Node: Client Role

#### **To make our life easier at this task we will be using the following tools…**

- Docker [\[link icon 16\]](https://en.wikipedia.org/wiki/Docker_(software))
- Ansible [\[link icon 16\]](https://en.wikipedia.org/wiki/Ansible_(software))
- NodeJS [\[link icon 16\]](https://en.wikipedia.org/wiki/Node.js)
- VueJS [\[link icon 16\]](https://en.wikipedia.org/wiki/Vue.js)
- Redis [\[link icon 16\]](https://en.wikipedia.org/wiki/Redis)
- MongoDB [\[link icon 16\]](https://en.wikipedia.org/wiki/MongoDB)

## <span id="page-2-0"></span>**1. General info:**

### <span id="page-2-1"></span>**1.1. Timeframe:**

This is a project that will be deleveloped thoughout the semester 2021.

### <span id="page-2-2"></span>**1.2. What will i learn?**

You will learn to code, coordinate and orchestrate a swarm of self-acting nodes.

### <span id="page-2-3"></span>**1.3. What tools will I need**

Internet and a pc

#### <span id="page-2-4"></span>**1.3.1. Swarmlab.io hybrid**

Follow the [instructions](https://git.swarmlab.io:3000/zeus/swarmlab-hybrid#installation) to install swarmlab-hybrid

See also

[\[\]](https://vimeo.com/507040807) | *vimeo*

### <span id="page-2-5"></span>**1.4. What students can take this course**

Any student with basic knowledge of networking and computer programming should be able to cope with the needs.

### <span id="page-2-6"></span>**1.5. How is the course going to take place**

The course will be divided into following parts

- A list of videos, asciinemas and instructions explaining the project
- lectures BASED ON THE VIDEOS for deeper analysis and questions
- and a [Gitter](https://gitter.im/swarmlab-hybrid/community) for further conversations and answers to any of your questions

### <span id="page-3-0"></span>**1.6. Will there be some kind of exam/certificate? What will i gain?**

- The will NOT be an exam or certificate.
- You will gain contributions in form of commits and merge requests into larger projects, which you can then add to your C.V. and upgrade it.

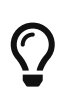

Just to give some context, **contribution of code is regarded as the most important factor when choosing a software engineer**, thus making the course very helpful for future employment

## <span id="page-3-1"></span>**2. Course Description**

### <span id="page-3-2"></span>**2.1. Cloud & microservice**

#### <span id="page-3-3"></span>**2.1.1. docker app**

The section guides you through the following activities:

- Create a Dockerized Sample application
- Start an app container

#### <span id="page-3-4"></span>**2.1.2. docker swarm**

The section guides you through the following activities:

- initializing a cluster of Docker Engines in swarm mode
- adding nodes to the swarm
- deploying application services to the swarm
- managing the swarm once you have everything running

#### <span id="page-3-5"></span>**2.1.3. Orchestration**

The section guides you through the following activities:

• scale our containerized applications across clouds and datacenters

### <span id="page-3-6"></span>**2.2. Administer and maintain a swarm of Docker Engines**

<span id="page-3-7"></span>**2.2.1. manager nodes**

#### <span id="page-4-0"></span>**2.2.2. Monitor swarm health**

#### <span id="page-4-1"></span>**2.2.3. Scheduling Services on a Docker Swarm Mode Cluster**

- Scheduling Preferences
- Rescheduling on Failure

#### <span id="page-4-2"></span>**2.2.4. ansible**

- Using ansible to perform operations on managed nodes aka Configurations, deployment, and orchestration/automation
- Deploying Docker Containers with Ansible

### <span id="page-4-3"></span>**2.3. Create service on nodes**

This section includes Docker images and an application for Node development using containers.

Create Real-time Application with

- Node.js
- Express.js
- Socket.io
- Redis

### <span id="page-4-4"></span>**2.4. Monitoring - service applications communication**

#### <span id="page-4-5"></span>**2.4.1. Real-Time data/Log Collection**

### <span id="page-4-6"></span>**2.5. create noSQL DB (mongo cluster)**

A replica set is a group of mongod processes that maintain the same data set

#### <span id="page-4-7"></span>**2.5.1. create replicas**

- Replication in MongoDB
- Change Streams
	- work with the change stream cursor.
	- Watch Collection/Database/Deployment etc

### <span id="page-4-8"></span>**2.6. central web admin interface**

Create a CRUD App

#### <span id="page-5-0"></span>2.6.1. vuejs

Create single-page application